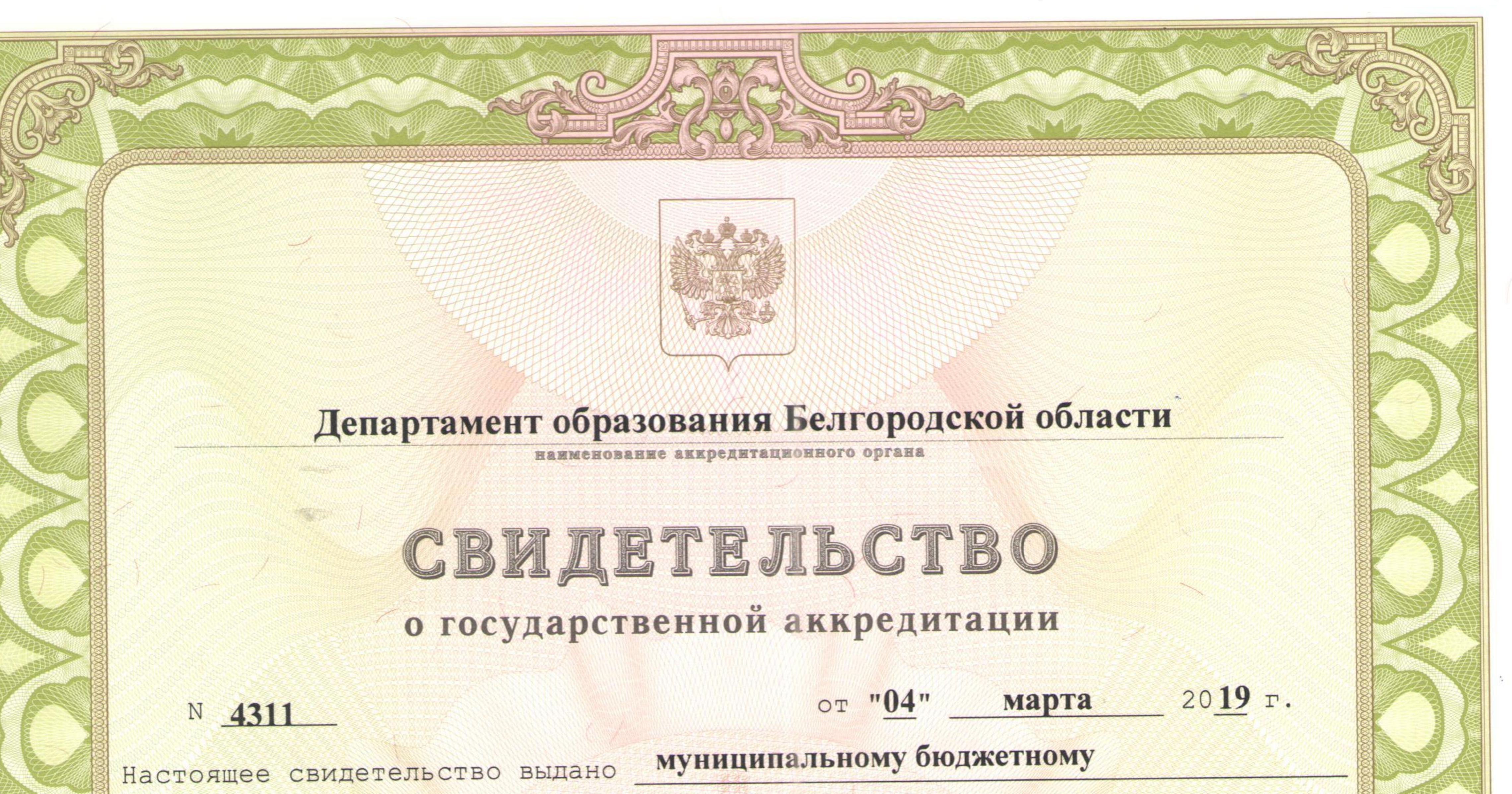

(указываются полное наименование

общеобразовательному учреждению «Основная общеобразовательная школа No6»

юридического лица, фамилия, имя, отчество (при наличии)

#### Алексеевского городского округа

индивидуального предпринимателя, наименование и реквизиты документа,

удостоверяющего его личность)

# 309853, улица Чкалова, дом 62, г. Алексеевка Белгородская область

место нахождения юридического лица, место жительства -

для индивидуального предпринимателя

о государственной аккредитации образовательной деятельности по основным уровня общего общеобразовательным программам в отношении каждого образования, указанным в приложении к настоящему свидетельству

юридического лица Основной государственный регистрационный номер (индивидуального предпринимателя) (ОГРН) 1033106501152

Идентификационный номер налогоплательщика 3122007697 Срок действия свидетельства до "23" декабря  $2023$   $\Gamma$ . Настоящее свидетельство имеет приложение (приложения), являющееся ero приложения (приложений) без Свидетельство частью. неотъемлемой недействительно. Начальник департамента Е. Тишина образования области (фамилия, имя, отчество (подпись ИОЛЖНОСТЬ уполномоченного лица) уполномоченного лица) уполномоченного лица) M. II.\*  $N<sub>2</sub>$  0000893 **Серия 31АО1** 

Приложение №1 к свидетельству о государственной аккредитации от «04» марта 2019 г. № 4311

# Департамент образования Белгородской области

Муниципальное бюджетное общеобразовательное учреждение

(указываются полное наименование юридического лица или его филиала,

## «Основная общеобразовательная школа №6»

#### Алексеевского городского округа

фамилия, имя, отчество (при наличии) индивидуального предпринимателя),

### 309853, улица Чкалова, дом 62, г. Алексеевка

Место нахождения юридического лица или его филиала, место жительства -

## Белгородская область

для индивидуального предпринимателя

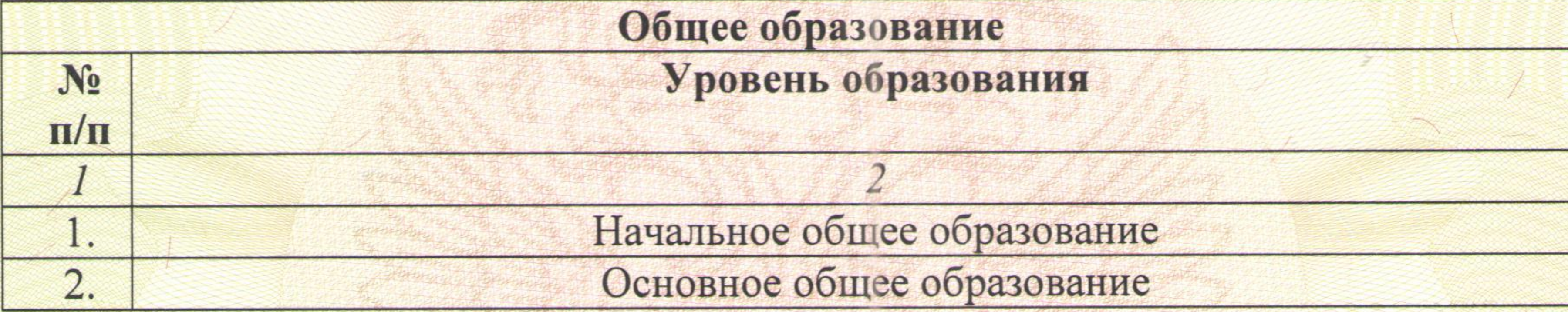

Распорядительный документ аккредитационного органа о государственной аккредитации:

Приказ департамента образования, культуры и молодежной политики Белгородской области (приказ/распоряжение) от «23» декабря 2011 г. № 3895

Начальник департамента образования области

> (должность уполномоченного лица)

Распорядительный документ аккредитационного органа о переоформлении свидетельства о государственной аккредитации: Приказ департамента образования Белгородской области (приказ/распоряжение) от «04» марта 2019 г. № 551

Тишина Е.Г.

(фамилия, имя, отчество уполномоченного лица)

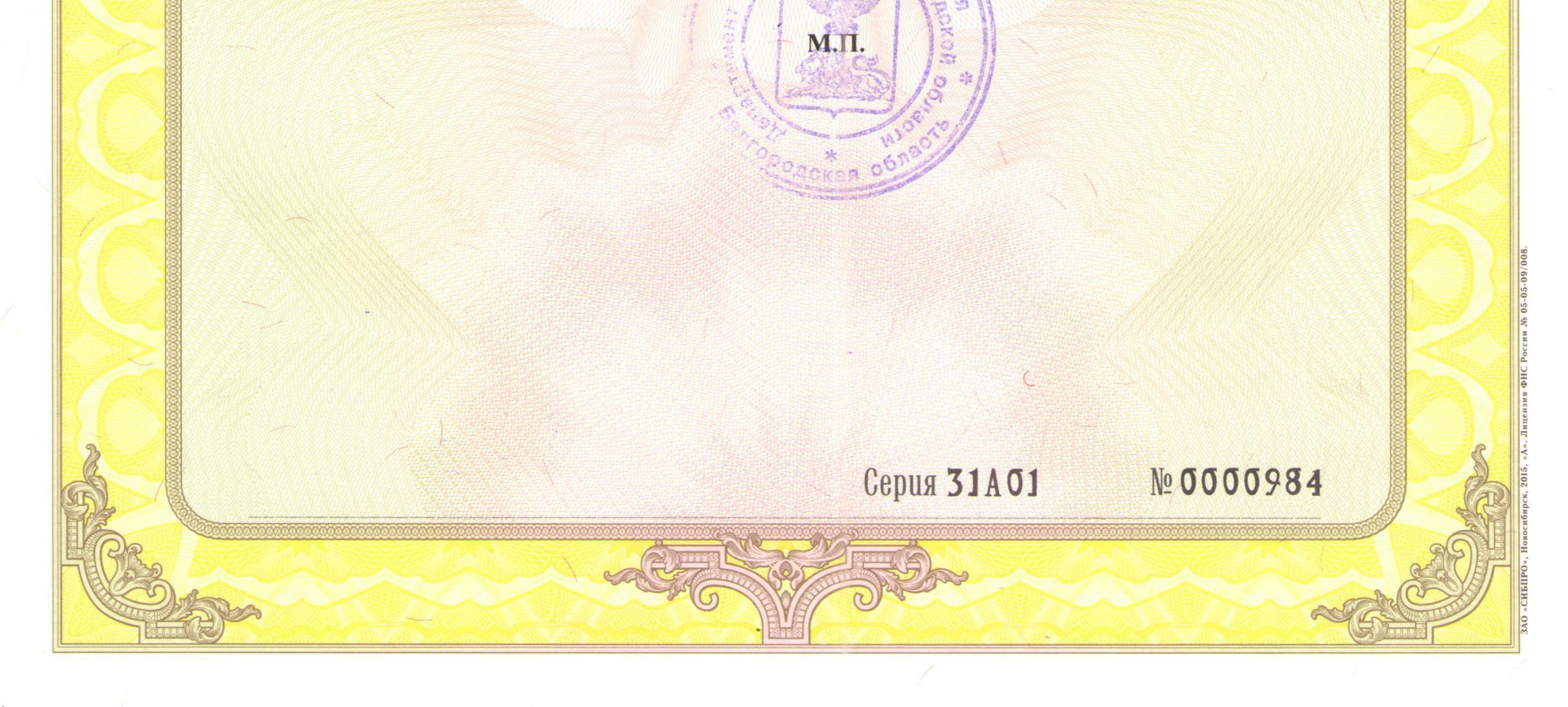

(подпись

уполномоченного лица)